## **Standards for digital encoding Tomaž Erjavec**

**Institut für Informationsverarbeitung Geisteswissenschaftliche Fakultät Karl-Franzens-Universität Graz Lecture 1: XML 3.11.2006**

#### **Overview**

- 1. a few words about me
- 2. a few words about you
- 3. a short introduction to standards
- 4. and some words on XML

Lab session:

writing a (small) valid XML document

#### Lecturer

• Tomaž Erjavec Department of Knowledge Technologies Jožef Stefan Institute Ljubljana

- http://nl.ijs.si/et/
- tomaz.erjavec@ijs.si
- corpora and other language resources, standards, annotation, text-critical editions
- Web page for this course: http://nl.ijs.si/et/teach/graz06/standards/

#### **Students**

- background: field of study, exposure to XML/TEI?
- emails?
- expectations?

#### Overview of the course

- 1. XML
- 2. Introducing TEI
- 3. TEI for corpora
- 4. TEI for text critical editions

5. …

## **Standards**

- dictionary: an obligatory uniform regulation for measurement, quantity or quality // that which specifies how something can or must be
- consensually accepted regulations, which are public and contain explicit definitions
- the main purpose is to harmonise industrial practice in various fields in order to enable interchange

## Standardisation bodies

publish standards according to strictly defined procedures: • national standards: ANSI, DIN, ÖN, SIST

- international standards: IEC, ISO
- ISO International Organization for Standardization, Geneva (1947)
- ISO structure: Technical Committees are composed of members from participating countries, who then develop and approve standards from their field
- ISO TCs can be further composed sub-committees (SC) and these can containing Working Groups (WG)

## ISO TC 37

- Technical Committee on Terminology
- important for all other standards, as each standard must contain a section on terminology
- basic definitions,…, ISO 639, MARTIF
- in 2001 name of TC 37 changed to: … **and other language and content resources**
- ISO TC 34 SC4: Language Resources Management

## W3C

- The World Wide Web Consortium
- first recommendation was HTML (1992)
- best known versions of HTML: 3.2, 4.1
- XML 1.0 released February 1998
- Many XML related standards:
	-
	-
	-
	-
	-
	- DOM Level 1 V1.0 (Cotober 1998)<br>- XPall Level 1 V1.0 (Cotober 1999)<br>- XPall V1.0 (November 1999)<br>- XSLT V1.0 (November 1999)<br>- XHTML V1.0 (January 2000)<br>- XHML V1.0 (Januar 2001)<br>- XLink V1.0 (Januar 2001)<br>- XSL V1.0 (C
	-

## Why standards for encoding of digital data?

The encoding of digital data is (was) typically bound to a particular piece of software e.g. a text editor. Problems:

- *longevity:* rapid advances in technology make programs obsolete very soon, and the data bound to these programs becomes unreadable
- *interchange*: difficult to use data on other platforms
- exploitation: difficult to re-use the data for other purposes
- *intelligibility:* the data are understandable only to the program (no public and stable specifications of the format)
- *validation:* we don't know whether certain data is written according to the format specification or not

#### How to encode language data?

- format of text editors: very loose encoding, too oriented to the visual appearance of text
- databases: too rigid encoding, does not allow for mixture of content (text) and structure (markup)
- ISO 8879 SGML (Standard Generalised Markup Language), 1986
- defined a language for the representation of texts that will be processed by computer programs

## **SGML**

defined an encoding which is:

- very general, as it is a "meta-language" (a language for describing other languages) and lets you design your own customised markup languages for different types of documents
- interchangeable between computer platforms
- resistant to changes in technology
- enables the use of documents for various purposes
- enables automatic validation whether a certain document is compliant with the standard

## Problems with SGML

- the standard is very complex
- software for using it was either very expensive or very "academic"
- the conversion of existing documents into SGML was expensive
- so, the use of SGML was limited to large companies or academia

## The Web

- best known application of SGML: HTML
- but SGML compliant HTML is used by very few web pages..
- HTML is also not expressive enough for the encoding of arbitrary (web) data
- the need for a new standard for encoding web data that would have all the advantages of SGML without its weaknesses
- $\bullet \rightarrow$  eXtended Markup Language, XML

## XML now

- XML became very popular, and is becoming the universal medium for interchange of (language) data
- many supporting standards
- many freely available tools for processing XML
- many programs implement importing and exporting data in XML

#### What is XML?

- XML is a definition of device-independent, system-independent methods of storing and processing texts in electronic form
- XML is a project of W3C; hence, it is an open and non-proprietary specification
- XML is a subset of SGML
- XML is a "metalanguage" -- a language for describing other languages -- which lets you design your own customised markup languages for different types of documents

## What is a Markup Language?

- *markup* (equivalently, *encoding*) – making explicit an interpretation of text
- *markup language*
- a set of markup conventions used together for encoding texts. • A markup language must specify:
	- how markup is to be distinguished from text,
	- what the markup means,
	- what markup is allowed,
	- what markup is required

#### Structure of XML documents

<poem>

- <title>The SICK ROSE</title> <stanza>
- **<line>O Rose thou art sick.</line>** <line>The invisible worm,</line> <line>That flies in the night</line> <line>In the howling storm:</line> </stanza>
- <stanza>

<line>Has found out thy bed</line> <line>Of crimson joy:</line> <line>And his dark secret love</line> <line>Does thy life destroy.</line> </stanza>

</poem>

- $\blacksquare$  document = text + mark-up
- $\blacksquare$  element = start tag + content + end tag
- $\blacksquare$  generic identifier = name of the tag
- element contains text or elements or both (or nothing) (or nothing)

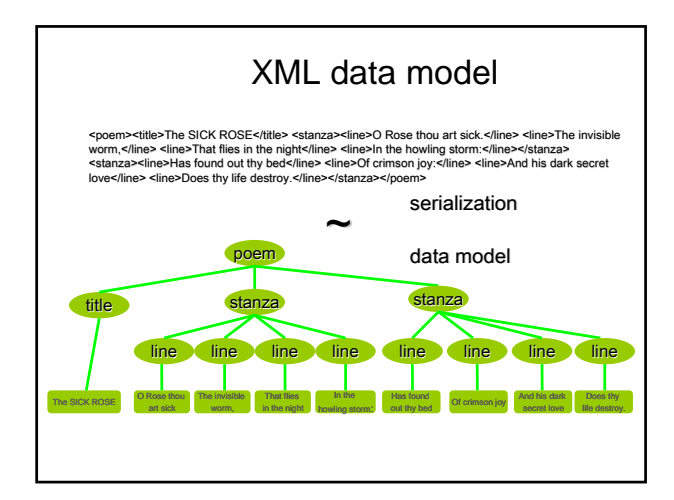

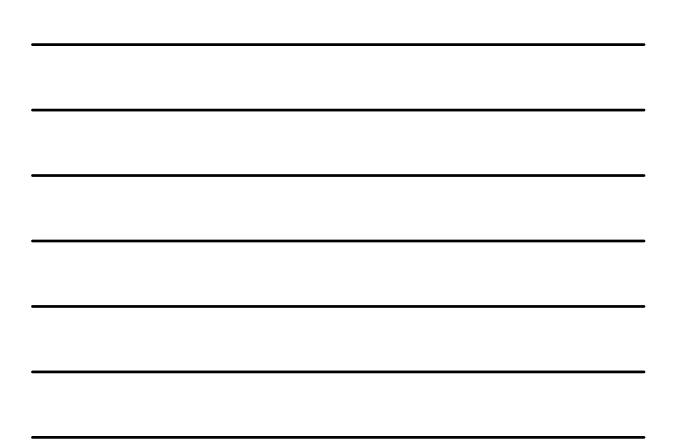

## Empty elements

- elements with content: <tag> … </tag>
- empty elements have no content:  $<$ tag $/$
- used for indicating "points" in the document, for example page breaks
- formally  $\langle \text{tag}\rangle$  =  $\langle \text{tag}\rangle$

## **Attributes**

used to describe properties of elements Example: <table id="P1" status='revised'> ... </table>

- given as *attribute-value pairs* inside the start-tag value must be inside matching quotation marks, single or double;
- order in which attribute-value pairs are supplied inside a tag has no significance;
- an XML processor can use the values of the attributes in any way it<br>chooses; the id attribute is a slightly special case in that, by<br>convention, it is always used to supply a unique value to identify a<br>particular element

#### **Comments**

- Comments can appear anywhere in text (but not in markup)<br>• Comments start with  $\leq$  and end with  $\leq$
- Comments start with  $\leq 1$ -- and end with  $\leq$ <br>• Comments cannot be nested and cannot • Comments cannot be nested and cannot contain --
- e.g.
	-
	- <poem><br><title>The SLICK <!-- is this an typo? --> ROSE</title> <stanza> <line>O Rose thou art sick.</line> <!-- some lines missing --> </stanza>
	-
	- <!-- here comes the second stanza -->
	- </poem>
- Note that in XML 'meta-markup' starts with <! or <?

#### Example: annotated corpus

 $\leq$  id="0sl.1.2.2.1"> <w lemma="biti" ana="Vcps-sma">Bil</w><br><w lemma="biti" ana="Vcps-sma">Bil</w> <w lemma="jasen" ana="Afpmsnn">jasen</w>  $\langle c \rangle$ , $\langle c \rangle$ <w |emma="mrzel" ana="Afpmsnn">mrzel</w><br><w lemma="aprilski" ana="Aopmsn">aprilski</w><br><w lemma="dan" ana="Ncmsn">dan</w>  $\frac{1}{2}$  w lemma = "in" ana = "Ccs">in</w>  $\leq w$  lemma="**ura**" ana="Ncfpn">ure $\leq$ /w>  $\frac{1}{2}$  w lemma = "biti" ana = "Vcip3p--n">so</w><br>
<w lemma = "biti" ana = "Vcip3p--n">so</w><br>
<w lemma = "biti" ana = "Vmps-pfa">bile</w> <w lemma="trinajst" ana="Mcnpnl">trinajst</w>  $<<$   $<$   $/<$   $/c$   $>$  $<$ /s>

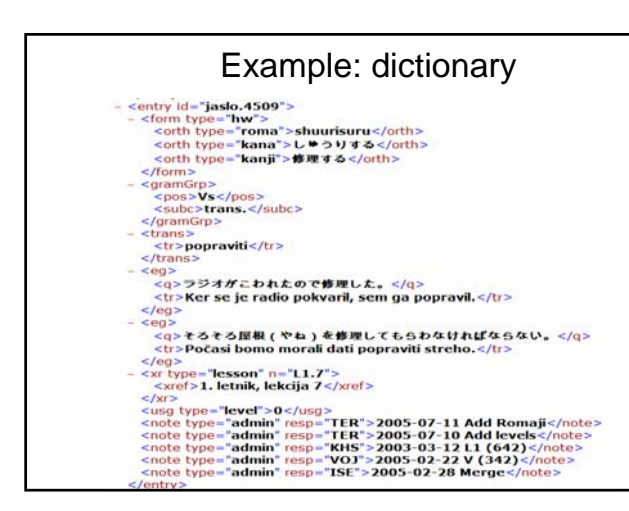

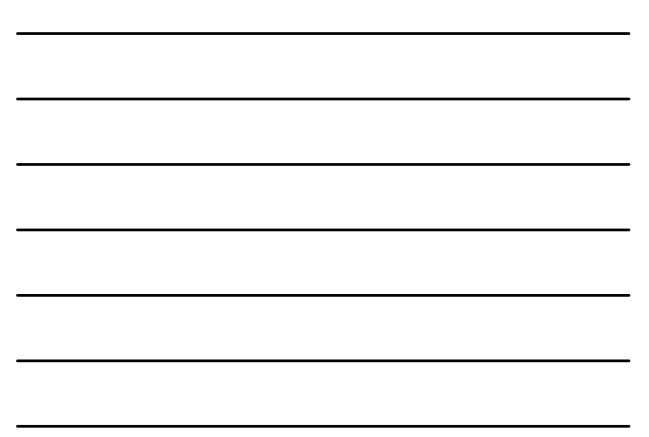

#### **Entities**

- XML documents can also contain entity references, which are, when processing the document, substituted by their interpretation (the entity)
- an entity reference starts with the character ampersand and ends with the semicolon:  $\&...$ ; • a few entities are predefined in XML:
- $8dt$ ; = <  $8gt$ ; = >  $8gt$ ; =  $8gt$ 
	- ' = ' " = "
- < and & are "magic" characters and must always be escaped when using them in the text:
- $1 < 2$  must be written as  $1$  &It; 2
- Procter & Gamble must be written as Procter & amp; Gamble • entities are also used for other purposes

## XML declaration

Every XML document must begin with an *XML declaration* which does two things:

- specifies that this *is* an XML document, and which version of the XML standard it follows
- specifies which character encoding the document uses: – <?xml version="1.0" ?>
	- <?xml version="1.0" encoding="iso-8859-1" ?>
- The default, and recommended, encoding is UTF-8

## Minimal requirements

- the document starts with the XML declaration
- tags and entitiy references are written correctly
- Wrong:  $< p 1$  &  $l$   $2 < p 1$ • the document must be a tree:
	- every start tag has a matching end-tag
	- (<name> ≠ <Name> ≠ <NAME> )
	- elements are correctly nested Wrong: <a>…<b>…</a>…</b>
	- the document has a single top-level element
- $\rightarrow$  a well-formed XML document

### Splot the mistake

<greeting>Hello world!</greeting> <greeting>Hello world!</Greeting>

<greeting><grunt>Ho</grunt> world!</greeting> <grunt>Ho <greeting>world!</greeting></grunt> <greeting><grunt>Ho world!</greeting></grunt>

<grunt type=loud>Ho</grunt> <grunt type="loud"></grunt>

<grunt type= "loud"> <grunt type ="loud"/>

### Another bad XML document

<HTML>

<HEAD><TITLE>Links</TITLE></HEAD> <BODY>

<H1 align=center>Interesting<BR>WWW links</H1>

<UL>

<li><A HREF="http://www.w3.org/XML">W3C XML</A> <li><A HREF="http://xml.coverpages.org/">Cover's pages</A>  $\frac{1}{2}$ 

<FORM action="http://www.google.com/search" method=get> <A href="http://www.google.com/">Google</a><br><input type=text name=q size=28 maxlength=256><br><input type=hidden name=meta value="lr=&hl=en">

</FORM> </BODY>

</HTML>

## Defining the rules

- A valid XML document conforms to rules which are stated in an external schema ("element grammar") of some sort.
- A schema specifies:
- names for all elements used
- names and datatypes and (occasionally) default values for their attributes – rules about how elements can nest
- and a few other things, depending on the schema
- language
- n.b. A schema does *not* specify anything about what elements "mean"

## In XML a schema is optional!

- XML allows you to make up your own tags, and doesn't *require* a schema...
- The XML concept is dangerously powerful: – XML elements are light in semantics
	-
	- one man's <p> is another's <para> (or is it?)<br>- the appearance of interchangeability may be worse than its<br>absence
- But XML is too good to ignore mainstream software development
	- proliferation of tools
	- the language of the web

#### What can a schema (or DTD) do for you?

- ensure that your documents use only predefined elements, attributes, and entities
- enforce structural rules such as 'every chapter must begin with a heading' or 'recipes must include an ingredient list'
- make sure that the same thing is always called by the same name
- schema languages vary in the amount of validation they support

## Schema languages

- Schemas can be written in: – XML DTD Language
	- (inherited from SGML)
	- The W3C schema language (main successor of DTDs)
	- The ISO Relax NG schema language (mostly used by latest version of TEI)

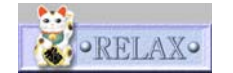

## A simple DTD

#### XML document: <city>

<name>Graz</name> <inhabitants>285,470</inhabitants> <country>Austria</country> </city>

#### DTD:

<!ELEMENT city (name, inhabitants, country)> <!ELEMENT name (#PCDATA)><br><!ELEMENT inhabitants (#PCDATA)> <!ELEMENT inhabitants <!ELEMENT country (#PCDATA)>

## A more complex DTD

#### <anthology> <poem> <stanza>

<!ELEMENT anthology (poem+)><br><!ELEMENT poem (title?, stanza+)><br><!ELEMENT stanza (line+) ><br><!ELEMENT stanza (line+) ><br><!ELEMENT line (#PCDATA) >

An element definition gives:

- $\blacksquare$  the name of the element
- $\blacksquare$  its content model

<line>That flies in the night</line> <line>In the howling storm:</line> </stanza> <stanza> <line>Has found out thy bed</line> <line>Of crimson joy:</line> <line>And his dark secret love</line>

<title>The SICK ROSE</title>

<line>O Rose thou art sick.</line> <line>The invisible worm,</line>

<line>Does thy life destroy.</line> </stanza> </poem> </anthology>

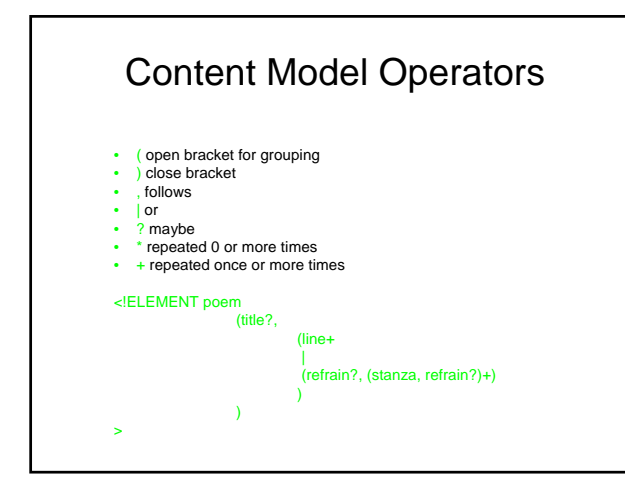

### Mixed content

If an element contains #PCDATA and element content, #PCDATA<br>must always appear as the first option in an alternation; the group<br>containing it must use the star operator; it may appear once only,<br>and in the outermost model

<!ELEMENT ltem1 (#PCDATA | para)\*> <!-- OK --> <!ELEMENT item2 (#PCDATA | para | note)\*> <!-- OK --><br><!ELEMENT item3 (#PCDATA , para)\*> <!-- WRONG! --><br><!ELEMENT item4 (para | #PCDATA)\*> <!-- WRONG! --><br><!ELEMENT item5 (#PCDATA | para)+> <!-- WRONG! --><br><!ELEMENT item

#### Content model ambiguity

XML parsing is deterministic so content model must not be ambiguous.

 $\le$ !ELEMENT x (a, (b | c) )>  $\le$  !-- OK --> <!ELEMENT x ((a, b)|(a, c))> <!-- WRONG! -->

## Empty Content

- Empty elements do not have content. To distinguish them from those with content in wellformed XML documents, they have a special form: the tag ends with a slash.
- In the DTD: <!ELEMENT pageBreak EMPTY>
- In the document: ... <p> The page ends here. <pageBreak/> Here starts a new one. </p> ...

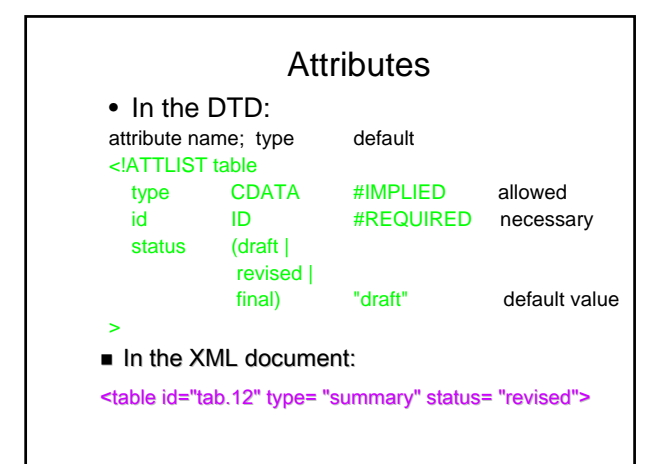

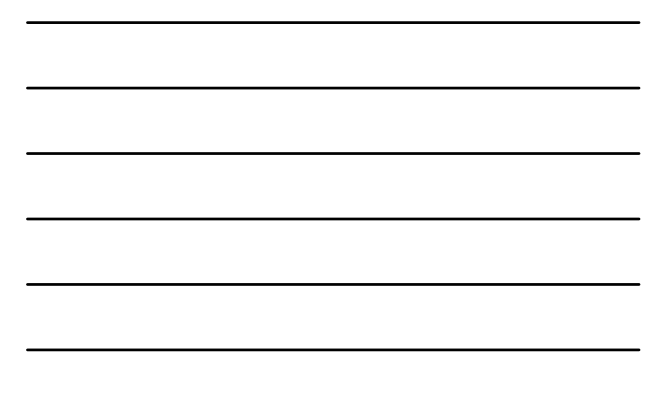

## **Entities**

- in the DTD: <!ENTITY xml-url "http://www.w3.org/XML/">
- <!ENTITY xml-ref "<A href='&xml-url;'>&xml-url;</A>"> • in the document:
- <hint>Read about XML at &xml-ref;.</hint> • after processing:

<hint>Read about XML at <A href='http://www.w3.org/XML/'>http://www.w3.org/XML/  $<$ /A $>$  $<$ /hint $>$ 

## Character references

- Character references are used for cases where certain characters cannot represented (entered, stored, transmitted, displayed) directly.
- Character reference starts with
- &# followed by the decimal number of the character, e.g.:<br>Saarbr&#252;cken or by
- &#x followed by the hexadecimal number of the character, e.g.<br>Saarbr&#xFC;cken
- When processing, such references are substituted by their codepoint
- Codepoints can be found on the Unicode Web pages

## External Entities

- External entity references are substituted by the contents of files: <!ENTITY Chap1 SYSTEM "P4X/p4chap2.xml"> <!ENTITY Chap2 SYSTEM "http://www.tei-c.org/P4X/p4chap2.xml">
- External entities are referenced in the document just as internal ones are: <body> &Chap1; &Chap2; </body>

# The Document Type Declaration specifies: • the root element of the document, • the external entity containing the DTD • and/or the (part of the) DTD contained in the internal subset e.g.<br>• external:<br>← klOOCTYPE anthology SYSTEM "anthology.dtd"><br>• internal:<br>← klOOCTYPE anthology [ <!ELEMENT anthology (poem+)> <!ELEMENT poem (title?, stanza+)> <!ELEMENT title (#PCDATA) > <!ELEMENT stanza (line+) > <!ELEMENT line (#PCDATA) >

- $\mathbf{R}$
- mixed: <!DOCTYPE anthology SYSTEM "anthology.dtd" [ <!ENTITY jbw "Jabberwocky">
	- $\mathbf{R}$

#### A Complete Valid XML **Document** <?xml version="1.0" encoding="us-ascii"?> <!DOCTYPE anthology [ <!ELEMENT anthology (poem+)> <!ELEMENT poem (title?, stanza+)> <!ELEMENT title (#PCDATA) > <!ELEMENT stanza (line+) > <!ELEMENT line (#PCDATA) > ]><br><anthology><br><poem><br><title>The SICK ROSE</title><br><stanza> <line>O Rose thou art sick.</line> <line>The invisible worm,</line> <line>That flies in the night</line> <line>In the howling storm:</line> </stanza> <stanza> <line>Has found out thy bed</line> <line>Of crimson joy:</line> <line>And his dark secret love</line> <line>Does thy life destroy.</line> </stanza> </poem> </anthology>

## **Conclusion**

- presented a brief introduction to XML
- Lab session: writing a (small) document in XML
	- select document, choose elements, write DTD, validate
	- maybe Bavarian-Style Pork Roast with Cabbage and Knödel?